## SAP ABAP table SEPM\_PO\_ITEM\_ATP\_REQUEST1 {Proxy Structure (generated)}

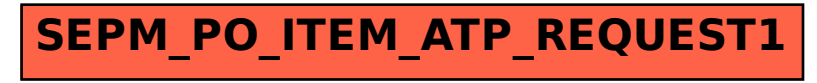